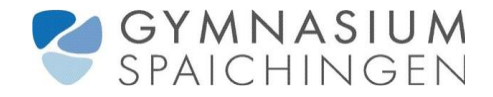

## **Benutzerordnung für das LernNetz am Gymnasium Spaichingen**

Fassung vom Mai 2006

Das LerNetz des Gymnasiums ist eingerichtet und von der Stadt Spaichingen und dem Land Baden-Württemberg finanziert, um allen Schülern das Arbeiten und Lernen an modernen Medien zu ermöglichen. Zum Schutz dieser kostspieligen Einrichtung und zum Schutz der Schüler unserer Schule sind folgende Regeln einzuhalten:

- Jeder Schüler ist verpflichtet, mit allen zum Netz gehörigen Einrichtungen pfleglich umzugehen. Deshalb ist Essen und Trinken im unmittelbaren Bereich der Computer, Drucker und Scanner – bei reinen Computerräumen wie 227, 228 im ganzen Raum und im Lernzentrum – untersagt. Mit Verbrauchsmaterialien (Druckpapier und Toner) ist sparsam umzugehen, und in den Druckern darf nur geeignetes Papier verwendet werden. Das Bedrucken von Folien ist Schülern nicht erlaubt. *Private Drucke und unangemessene Druckmengen werden dem Schüler gegebenenfalls in Rechnung gestellt.*
- Jeder Schüler der Schule erhält einen eigenen Zugang zum LernNetz, für den er persönlich verantwortlich ist. Dazu gehört insbesondere auch die Geheimhaltung des Benutzerkennwortes. Das Benutzerkennwort ist sofort zu ändern, wenn man weiß oder den Verdacht hat, dass das Benutzerkennwort anderen bekannt geworden ist.
- Das LernNetz ist nicht für Spiele, Musik- und Filmdownloads und private Aktivitäten eingerichtet worden. Solche Handlungen sind deshalb zu unterlassen. Bei allen Aktivitäten ist das Urheberrecht vom Nutzer des Schulnetzes zu achten.
- Alle Aktivitäten der benutzenden Schüler im LernNetz werden durch die Anlage protokolliert und können von den Netzwerkbetreuern ausgewertet werden. Alle auf den Computern und im Netzwerk befindlichen Daten unterliegen dem Zugriff des Administrators.
- Für alle mit der Emailadresse vom Schüler ausgeführten Aktionen (z. B. Kaufverträge) ist der Schüler selbst verantwortlich.

Die Netzwerkberater Schnetter, Kleiber

- Für alle Aktionen auf dem Netzwerk wird immer derjenige verantwortlich gemacht, unter dessen Benutzerkonto diese geschehen sind.
- Beschädigungen und Zerstörungen sind unmittelbar über die Lehrer der Schule den Netzwerkbetreuern zu melden. Bedenkt auch, was andere kaputt machen, steht allen anderen Schülern nicht mehr zur Verfügung.
- Jeder Schüler muss im Rahmen seines Verschuldens für alle durch ihn verursachten Beschädigungen und Zerstörungen aufkommen.
- An den Computern darf nur für die Schule lizenzierte und vom Administrator installierte bzw. genehmigte Software genutzt werden. Es ist ausdrücklich untersagt, eigene Software mitzubringen, sich per Mail zusenden zu lassen, zu installieren und / oder zu nutzen.
- Der Internetzugang unseres LernNetzes wird im Sinne des Jugendschutzgesetzes an zentraler Stelle gefiltert. Trotz professioneller Filterung ist diese nie ganz so schnell, wie neue Seiten im Internet zur Verfügung gestellt werden. Deshalb ist jeder Schüler verpflichtet, sich von jugendgefährdenden Inhalten fernzuhalten und zufällig angeklickte Seiten den Netzwerkbetreuern zu melden.
- Verstöße gegen die Benutzerordnung können unter anderem mit Ausschluss aus dem Computernetz geahndet werden. Manche Aktivitäten, wie etwas Ausführung böswilliger Codes (Hacking), Hate-Mail u. ä., ziehen **auch strafrechtliche Folgen** nach sich. Gegebenenfalls wird solches Tun zur Anzeige gebracht.
- Ergänzende Regelungen *und Veränderungen* sind dem Aushang in der Schule zu entnehmen.

Die Schulleitung Jürgen Pach

Fassung verabschiedet durch die GLKs vom 22. und 29. März 2006 und die Schulkonferenz vom 10. Mai 2006